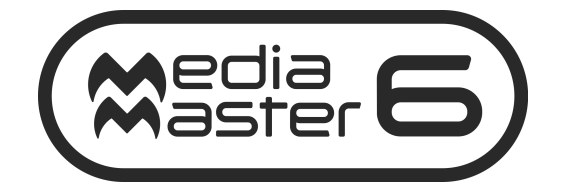

# RELEASE NOTES

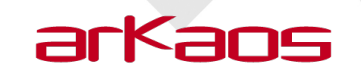

The information in this document is subject to change without notice and does not represent a commitment on the part of ArKaos Pro S.A. No part of this publication may be copied, reproduced or otherwise transmitted or recorded, for any purpose, without prior written permission by ArKaos Pro S.A.

All product and company names are ™ or © trademarks of their respective owners.

© ArKaos Pro S.A. 1996-2023. All rights reserved.

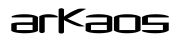

# **Release Notes 6.1.3**

This new release 6.1.3 includes stability improvements.

### **Change List**

#### **General**

- Improved stability
- Fixed licensing issue

# **Release Notes 6.1.2**

This new release 6.1.2 includes stability improvements and is a Windows only release.

### **Change List**

#### **General**

- Improved stability with live input cards
- Improvements to the documentation

### **Release Notes 6.1.1**

This new release 6.1.1 includes stability improvements

### **Change List**

#### **General**

- Audio channels are now controllable per layer in the Media Hub
- Layer Tiny 1.1 for grandMA2 now available
- Mask Directory is now shown in the UI
- Shape DMX channel ranges now set correctly in Full 1.1 and Full 1.2 modes
- Crash no longer occurs when changing loop modes whilst playing an MPEG video on Windows
- Frame value offset in Fixture Mode is now saved correctly after restarting
- Contrast visual effect no longer causes MediaMaster to crash when going fullscreen on macOS
- Crash no longer occurs when editing layer fixtures if in a configuration using a deprecated fixture
- Resolved crashes with null filenames
- Crash on shutdown should no longer occur when using ASIO
- Info tab in preferences now hidden

#### **MediaHub**

- Copy and paste now working in audio tab
- Restore defaults now working in audio tab
- MediaHub now named "ArKaos Hub" on macOS.
- Readme in Media Hub updated to v1.4

#### **LEDMapper**

- No longer shows a red license dot on Windows
- Mapping a device in the LED mapper no longer causes a network error in the preferences file and a red warning dot

#### **Kling-Net Mapper**

- Can now be launched from within MediaMaster on macOS 11
- App is now installed correctly on macOS
- No longer opens in demo mode after installing on a clean PC

## arƘaos

## **Release Notes 6.1**

This new release 6.1 includes improvements for TimeCode and BPM as well as a set of fixes that are listed in the change list below with more details.

### **Change List**

#### **General**

- Added Timecode and BPM sync with DJ gear
	- o Created a TC and BPM Source Table Window
	- o Export/Import the table & config to json/xml file
	- o Added Ableton Support For BPM
	- o Added Engine EngineNet/StageLinQ support for TimeCode
	- o Added Engine EngineNet/StageLinQ support for BPM
	- o Added MIDI Timecode source support
	- o Added the BPM button to the Playback section in the UI
- Created Extended 3.0 DMX Personality
- Update Artnet OEMcode
- Theatre Mode position preset change to NO shape.
- Fixed Fixture Mode start point not working
- Fixed MM6.0.1 Saga coding issue
- Fixed MM6.0.2 Rotation Y and X not working after 90 or 90
- Fixed Crash when closing software activation window
- Fixed Unable to add movies to SAGA Encoder (Windows Only)
- Fixed Crash when switching between Generator visuals
- Fixed MM6 Timecode Frame delay
- Fixed MM6 crashes on startup
- Fixed Stuttering when video is looping
- Fixed Effects Libraries cannot be selected using DMX
- Fixed MM6 Remote player loops audio during 'Run Once' options
- Fixed MM6 Syphon / Spout input not working
- Fixed Firewall / Network issues on Windows 11 causing NDI issues
- Fixed Changing DMX fixture type makes MM unresponsive
- Fixed GUI issues in preferences
- Fixed Audio continues to play in a short loop when playback is stopped (Windows Only)
- Fixed MM6 wrong message in Software Activation window
- Fixed Visuals displaying in wrong thumbnails in Player Mode
- Fixed Active patch issue

#### **MediaHub**

- Fixed Media hub crash on shut down
- Fixed Read me in hub is for Media Master 5 not Media Master 6
- Fixed Crash when adding video to MediaHub SAGA Encoder (macOS)
- Fixed Wrong visuals play after importing cue into Remote Player
- Fixed Remote player doesn't play NDI
- Fixed When selecting an option after 'Loop Forever', 'Loop' is selected
- Fixed ReadMe in Hub doesn't open

#### **VideoMapper**

- Fixed Diagonal line on output of video mapper
- Fixed VideoMapper engine failure when receiving data from MediaMaster in theatre mode

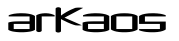

## **Release Notes 6.0.2**

This new release 6.0.2 includes a set of fixes that are listed in the change list below with more details.

### **Change List**

#### **General**

• Fixed timing reference display

#### **MediaHub**

• Fixed Effect list not showing on macOS.

## **Release Notes 6.0.1**

This new release 6.0.1 includes a set of fixes that are listed in the change list below with more details.

### **Change List**

#### **General**

- Fixed remote player "loop forever"
- Fixed Mask position X, Y with DMX
- Fixed alpha decoding issue
- Fixed output management
- Fixed sampling surface coordinates with custom canvas size
- Fixed surface not transparent when video mapper is open
- Fixed NDI stream engine locking
- Fixed NDI delay with preloaded streams
- Fixed DeckLink (Blackmagic) camera capture fix with SDI inputs
- Fixed blend and transition blend weights for masking

#### **MediaHub**

• Fixed connectivity issue in ArkaosHub

#### **SAGA**

- Fixed alpha channel handling on macOS
- Fixed Saga filename

#### **LED Mapper**

- Fixed LED Mapper file issues
- Fixed output issues

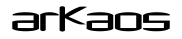

## **Release Notes 6.0**

This new release 6.0 introduces the Remote Player integrated into the HUB, a new Fixture interface, and the SAGA video codec. It also includes a set of improvements and fixes that are listed in the change list below with more details.

### **Change List**

#### **General**

- 24 Layers in Express and 48 in Pro version
- Remote Player integrated in the ArKaos HUB
- New Fixture interface and features:
	- o Single layer transition
	- Ignore Alpha
	- Better RGB handling
	- Mask engine
	- Tilling X and Y
	- Second effect generator
- Adds Fixture Layers 2.0
- Adds support for Elgato to stream the deck with the remote player
- Adds support for the SAGA ArKaos patented video codec
- Adds support for HDR: HDR10 and HLG
- Adds HDR support for Novastar and Brompton LED processor
- Adds Nova smart LCT configuration file import
- Adds NDI input
- Adds NDI output with alpha channel

#### **Arkaos Hub**

- Hub file upload and sync speed increased
- MediaHUB file sync fixes
- Moved MediaHub macOS log folder

#### **Connectivity**

- Create frame source receiver asynchronous
- CITP Server optimizations
- Update to NDI 5
- Use fastest NDI decoding on Windows
- Improve NDI output
- New layer fixture extended 2.0
- Datapath camera rework

#### **Effect**

- Added second layer effect control variables to the code generator script
- Added second effect to Theater mode cell parameters dialog
- Added Effect intensity per layer

### **Playback**

- Adds HDR rendering for SDR movies
- Adds HDR/SDR output mixing
- Added layer count to 24/48
- Improved reverse playback
- Layer Masking
- Added ignore alpha channel per layer
- Added parameter to Invert colors per layer
- Fixed frame blending

#### **Saga Codec**

- Saga movie mkv parsing
- Saga GPU decoding
- Saga CPU decoding
- Update HAP decoding

#### **Various**

- UI/UX Update
- Improved library management
- Moved MM and Videomapper preferences folder.
- Added restore, copy, and paste for properties in the player
- Added Nvidia support for NovaStar 10-Bit output
- Added MediaMaster Graph transition to DirectX 11
- Added Media Foundation Camera capture support to replace DirectShow

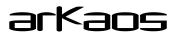

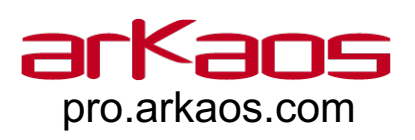